# **บทที 3**

### **วิธีดําเนินการวิจัย**

การวิจัยครั้งนี้เพื่อศึกษาความสัมพันธ์ระหว่างการใช้หลักพรหมวิหาร 4 ในการบริหารงาน ของผู้บริหารสถานศึกษากับแรงจูงใจในการปฏิบัติงานของครูในโรงเรียนสังกัดองค์กรปกครอง ส่วนท้องถิ่น จังหวัดพระนครศรีอยุธยา ผู้วิจัยใด้ดำเนินการเป็นขั้นตอนดังนี้

- 1. ประชากรและกลุ่มตัวอย่าง
- 2. เครื่องมือที่ใช้ในการรวบรวมข้อมูล
- 3. การสร้างเครื่องมือที่ใช้ในการวิจัย
- 4. การเก็บรวบรวมข้อมูล
- 5. การวิเคราะห์ข้อมูล
- 6. สถิติที่ใช้ในการวิเคราะห์ข้อมูล

#### **ประชากรและกล่มตัวอย่าง ุ**

1. ประชากรกลุ่มเป้าหมาย ได้แก่ ครูสังกัดสังกัดองค์กรปกครองส่วนท้องถิ่นจังหวัด พระนครศรีอยุธยา ปีการศึกษา 2554 จำนวน 468 คน จาก 23 โรงเรียน

2. กลุ่มตัวอย่างเป็นครู จำนวน 211 คน ใช้วิธีการกำหนดโดยดูตารางของเครจซี่และ มอร์แกน (Krejcie & Morgan) (ธีรวุฒิ เอกะกุล. 2543 : 45)

จากนั้นใช้วิธีการสุ่มแบบโควด้าตามสัดส่วนของครูที่เป็นประชากรที่อยู่ในแต่ละ โรงเรียน ทั้งหมดจำนวน 23 โรง เพื่อให้ได้จำนวนกลุ่มตัวอย่างของแต่ละ โรงเรียน รวมทั้งหมด 211 กน

ตาราง 1 จำนวนประชากรและกลุ่มตัวอย่างครูผู้สอนตามลักษณะกลุ่มเทศบาล สังกัดองค์กรปกครอง ส่วนท้องถิ่น จังหวัดพระนครศรีอยุธยา

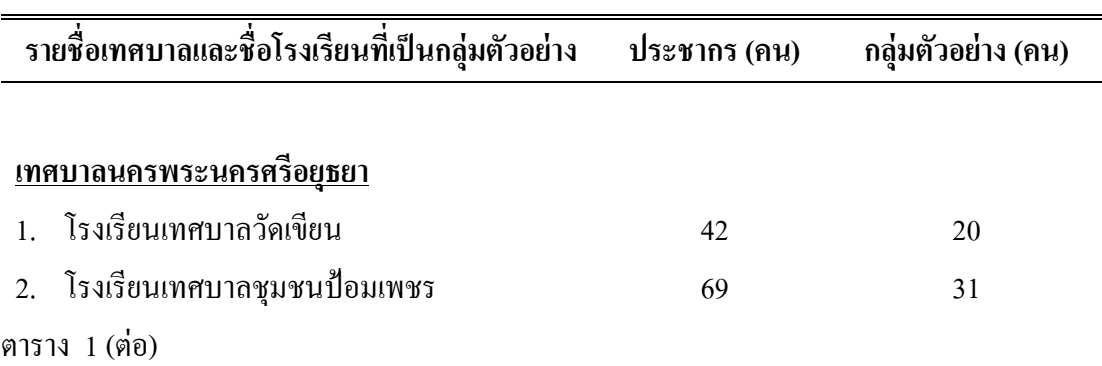

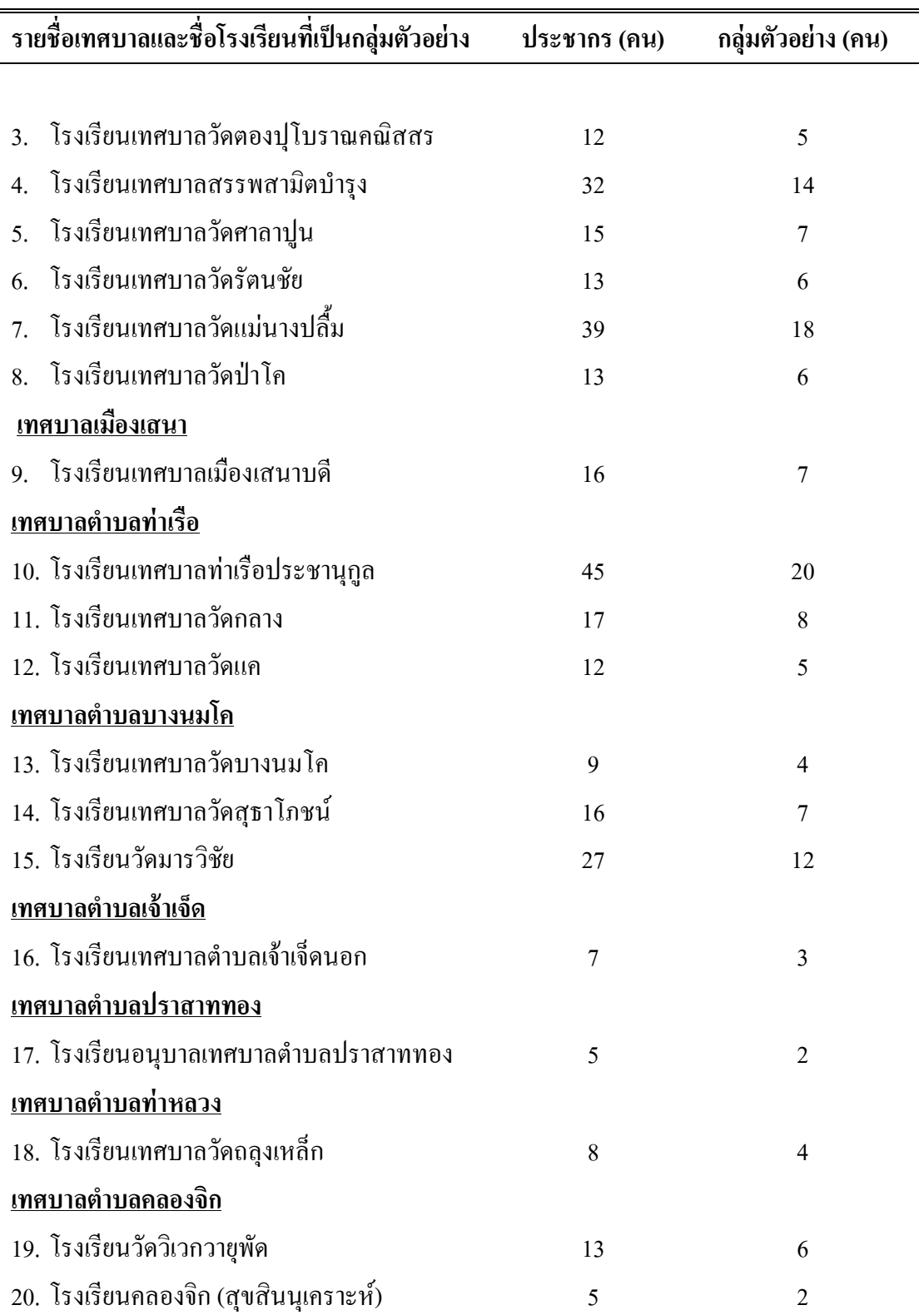

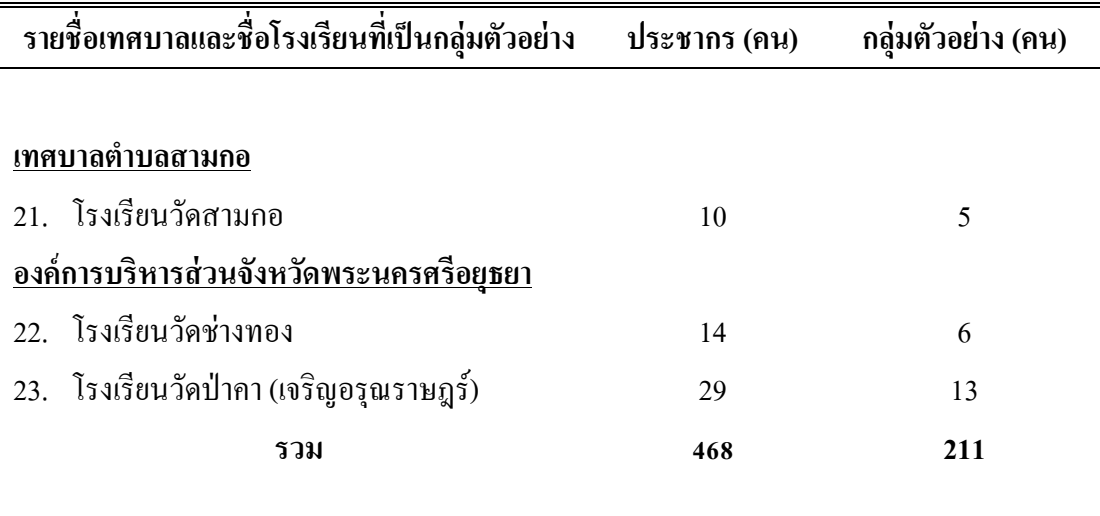

# **เครืองมือทีใช้ในการเก็บรวบรวมข้อมูล เครืองมือทีใช้ในการวิจัย**

เครื่องมือที่ใช้ในการวิจัยในเรื่องนี้เป็นแบบสอบถาม ซึ่งผู้วิจัยสร้างขึ้นจากการศึกษา ค้นคว้าและรวบรวมจากเอกสาร ตำรา งานวิจัยที่เกี่ยวข้องและนำมาปรับปรุงให้เหมาะสมสอดคล้อง กับความมุ่งหมายของงานวิจัย ประกอบด้วย 3 ตอน ดังนี้

ตอนที่ 1 สถานภาพของผู้ตอบแบบสอบถามเป็นแบบตรวจสอบรายการ (Check list) จำนวน 4 ข้อ ได้แก่ เพศ อายุ ระดับการศึกษา ตำแหน่งทางวิชาการ

ตอนที่ 2 ความคิดเห็นเกี่ยวกับการใช้หลักพรหมวิหาร 4 ในการบริหารงานของผู้บริหาร สถานศึกษาสังกัดองค์กรปกครองส่วนท้องถิ่น จังหวัดพระนครศรีอยุธยา ประกอบด้วยหลักพรหมวิหาร 4 "ได้แก่ 1) ด้านเมตตา 2) ด้านกรุณา 3) ด้านมุทิตา และ 4) ด้านอุเบกขา จำนวน 20 ข้อ ซึ่งเป็นลักษณะ มาตราส่วนแบบประมาณค่า (Rating scale) ประกอบไปด้วย 5 ระดับ คือ

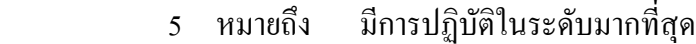

- 4 หมายถึง มีการปฏิบัติในระดับมาก
- 3 หมายถึง มีการปฏิบัติในระดับปานกลาง
- 2 หมายถึง มีการปฏิบัติในระดับน้อย
- 1 หมายถึง มีการปฏิบัติในระดับน้อยที่สุด

ีตอนที่ 3 ความคิดเห็นเกี่ยวกับแรงจูงใจในการปฏิบัติงานของครูในโรงเรียนสังกัด ้องค์กรปกครองส่วนท้องถิ่น จังหวัดพระนครศรีอยุธยา ประกอบด้วย 5 ด้าน ได้แก่ 1) ความสำเร็จ ี ของงาน 2) การยอมรับนับถือ 3)ลักษณะของงานที่ปฏิบัติ 4) ความรับผิดชอบ และ 5) ความก้าวหน้า ี จำนวน 22 ข้อ เป็นมาตราส่วนแบบประมาณค่า (Rating scale) ดังนี้

- ้มีแรงจูงใจในการปฏิบัติงานอยู่ในระดับมากที่สุด ร หมายถึง
- มีแรงจูงใจในการปฏิบัติงานอยู่ในระดับมาก 4 หมายถึง
- 3 หมายถึง มีแรงจูงใจในการปฏิบัติงานอยู่ในระดับปานกลาง
- 2 หมายถึง มีแรงจูงใจในการปฏิบัติงานอยู่ในระดับน้อย
- มีแรงจูงใจในการปฏิบัติงานอยู่ในระดับน้อยที่สุด 1 หมายถึง

# การสร้างเครื่องมือที่ใช้ในการวิจัย

้ผ้วิจัยคำเนินการสร้างและพัฒนาเครื่องมือตามขั้นตอน ดังนี้

1. ศึกษาหลักการ ทฤษฎี แนวคิด วิธีสร้างเครื่องมือและการสร้างแบบสอบถามจาก ้เอกสารและงานวิจัยที่เกี่ยวข้องที่กับเรื่องความสัมพันธ์ระหว่างการใช้หลักพรหมวิหาร 4 ใน ิ การบริหารงานของผ้บริหารสถานศึกษากับแรงจงใจในการปฏิบัติงานของครในโรงเรียนสังกัด ้องค์กรปกครองส่วนท้องถิ่น จังหวัดพระนครศรีอยธยา

่ 2. สร้างข้อคำถามตามกรอบแนวคิดที่ได้ เป็นข้อคำถามเกี่ยวกับการใช้หลักพรหมวิหาร 4 ในการบริหารงานของผู้บริหารสถานศึกษา จำนวน 20 ข้อ และข้อคำถามเกี่ยวกับแรงจูงใจใน ึการปฏิบัติงานของครู จำนวน 22 ข้อ นำไปให้อาจารย์ที่ปรึกษาตรวจสอบเบื้องต้น

3. นำแบบสอบถามที่สร้างขึ้นไปให้ผู้เชี่ยวชาญจำนวน 5 ท่าน โดยมีคุณสมบัติสำเร็จ ึการศึกษาระดับปริญญาเอก ด้านการบริหารงานหรือเป็นผู้มีตำแหน่งรองศาสตราจารย์ขึ้นไป ตรวจสอบความเที่ยงตรงเชิงเนื้อหา (Content validity) แพื่อหาความสอดคล้องของข้อคำถามกับ วัตถุประสงค์ โดยให้ผู้เชี่ยวชาญลงความเห็นโดยใช้เกณฑ์ ดังนี้

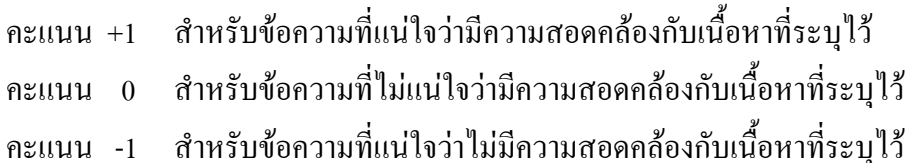

และนำมาหาค่าดัชนีความสอดคล้องของข้อคำถามและวัตถุประสงค์ (Index of Item Objective Congruence) จากนั้นเลือกคำตอบข้อที่มีค่า $\,$ IOC ตั้งแต่ $\,$ 0.5 ขึ้นไป โดยแบบสอบถาม ึการใช้หลักพรหมวิหาร 4 ในการบริหารงานของผู้บริหารสถานศึกษากับแรงจูงใจในการปฏิบัติงาน ของครูสังกัดองค์กรปกครองส่วนท้องถิ่น จังหวัดพระนครศรีอยุธยา และแบบสอบถามแรงจูงใจใน การปฏิบัติงานของครูสังกัดองค์กรปกครองส่วนท้องถิ่นจังหวัดพระนครศรีอยุธยา มีค่า IOC ระหว่าง  $0.60 - 1.00$ 

4. นำแบบสอบถามที่ได้ทำการตรวจสอบเครื่องมือเรียบร้อยแล้วไปทดลองใช้ (Try out) กับกลุ่มครูในโรงเรียนสังกัดองค์กรปกครองส่วนท้องถิ่น จังหวัดพระนครศรีอยุธยา ได้แก่ โรงเรียน ชุมชนป้อมเพชร โรงเรียนเทศบาลวัดเขียน และโรงเรียนเทศบาลสรรพสามิตบำรุง โรงเรียนละ 10 คน รวม 30 คน ซึ่งใม่ได้เป็นกลุ่มตัวอย่างในการวิจัยครั้งนี้

5. นำแบบสอบถามมาวิเคราะห์เพื่อหาคุณภาพของคำถามรายข้อและรวมโดยวิเคราะห์ หาค่าความเชื่อมั่น (Reliability) ของแบบสอบถามทั้งฉบับค้วยวิธีการของครอนบาค (Cronbach) (บุญธรรม กิจปรีดาบริสุทธิ์, 2542 : 212) โดยใช้สูตรหาค่าสัมประสิทธิ์แอลฟา (Alpha coefficient) ได้ก่ากวามเชื่อมั่นของแบบสอบถามเกี่ยวกับการใช้หลักพรหมวิหาร 4 ในการบริหารงานของ ผู้บริหารสถานศึกษา เท่ากับ .98 และค่าความเชื่อมั่นของแบบสอบถามเกี่ยวกับแรงจูงใจในการปฏิบัติงาน ของครู เท่ากับ .96 ซึ่งถือว่าแบบสอบถามฉบับนี้มีความเชื่อมั่นใค้ประเภทที่เป็นความคงที่ภายใน (Internal consistency) สามารถนำ ไปดำเนินการเก็บรวบรวมข้อมูลกับกลุ่มตัวอย่างจริง ได้

6. จัดพิมพ์เครื่องมือฉบับสมบูรณ์ แล้วนำไปเก็บรวบรวมข้อมูลในการวิจัย

#### **การเก็บรวบรวมข้อมูล**

การเก็บรวบรวมข้อมูล ผู้วิจัยได้ดำเนินการเก็บข้อมูลดังต่อไปนี้

1. ผู้วิจัยขอความอนุเคราะห์ขอหนังสือจากสำนักงานคณะกรรมการบัณฑิตศึกษา มหาวิทยาลัยราชภัฏพระนครศรีอยุธยา ถึงผู้บริหารสถานศึกษาสังกัดองค์กรปกครองส่วนท้องถิ่น จังหวัดพระนครศรีอยุธยา

2. นำแบบสอบถามพร้อมหนังสือขอความอนุเคราะห์ตอบแบบสอบถามส่งถึงผู้บริหาร สถานศึกษาที่เป็นกลุ่มตัวอย่างโดยกำหนดให้ส่งแบบสอบถามคืนทางไปรษณีย์ โดยสอดซองและ ดิดแสตมป์ถึงผ้วิจัย

3. ระยะเวลาที่ใช้ในการเก็บรวบรวมข้อมูลตั้งแต่วันที่ 8 – 20 สิงหาคม พ.ศ. 2555

4. เก็บรวบรวมข้อมูลจากจำนวนแบบสอบถามที่ได้รับคืนกลับมาจำนวน 211 ฉบับ กิดเป็นร้อยละ 100

#### **การวิเคราะห์ข้อมูล**

ผู้วิจัยใด้กำหนดวิธีการวิเคราะห์ข้อมูลดังต่อไปนี้

1. สถานภาพของผู้ตอบแบบสอบถาม วิเคราะห์โดยแจกแจงความถี่ และค่าร้อยละ แล้ว นำเสนอในรูปตารางประกอบคำบรรยาย

2. ความคิดเห็นเกี่ยวกับการใช้หลักพรหมวิหาร 4 ในการบริหารงานของผู้บริหาร สถานศึกษา สังกัดองค์กรปกครองส่วนท้องถิ่นจังหวัดพระนครศรีอยุธยา วิเคราะห์โดยใช้โปรแกรม สำเร็จรูป และทำการประมวลผลข้อมูลหาค่าเฉลี่ย ( $\overline{\mathrm{X}}$ ) และส่วนเบี่ยงเบนมาตรฐาน (S.D.) นำเสนอ โดยตารางประกอบคำบรรยาย ซึ่งกำหนดเกณฑ์การแปลผลค่าเฉลี่ย ดังนี้ (เชาว์ อินใย. 2543 : 292)

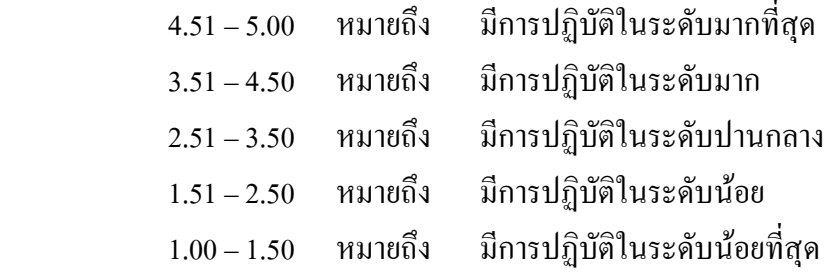

3. ความคิดเห็นเกี่ยวกับแรงจูงใจในการปฏิบัติงานของกรูสังกัดองค์กรปกครองส่วนท้องถิ่น จังหวัดพระนครศรีอยุธยา วิเคราะห์ โดยใช้โปรแกรมสำเร็จรูปและทำการประมวลผลข้อมูลหาค่าเฉลี่ย  $(\overline{\mathrm{X}})$  และส่วนเบี่ยงเบนมาตรฐาน (S.D.) นำเสนอโดยตารางประกอบคำบรรยายซึ่งกำหนดเกณฑ์ การแปลผลค่าเฉลี่ย ดังนี้ (เชาว์ อินใย. 2543 : 292)

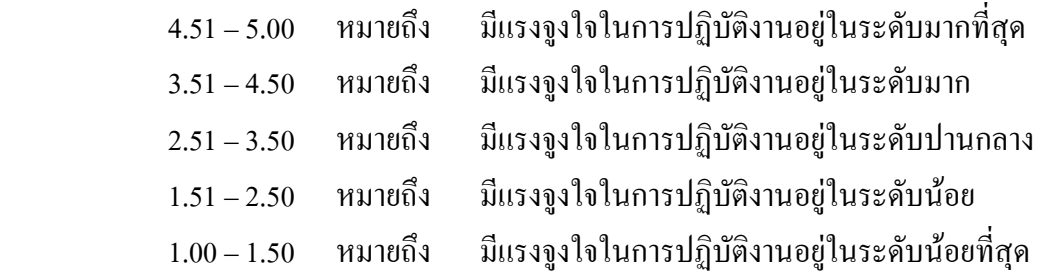

4. การหาค่าความสัมพันธ์ระหว่างการใช้หลักพรหมวิหาร 4 ในการบริหารงานของ ผู้บริหาร สถานศึกษากับแรงจูงใจในการปฏิบัติงานของครูสังกัดองค์กรปกครองส่วนท้องถิ่นจังหวัด พระนครศรีอยุธยา วิเคราะห์โดยหาค่าสัมประสิทธิ์สหสัมพันธ์แบบเพียร์สัน (Pearson's product moment correlation coefficient) ซึ่งกำหนดเกณฑ์การแปลความหมาย ดังนี้ (พวงรัตน์ ทวีรัตน์. 2540 : 144)

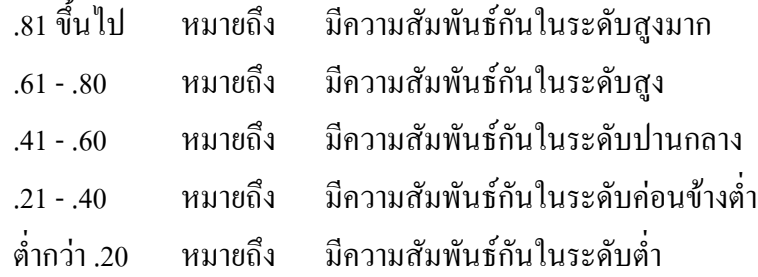

## **สถิติทีใช้ในการวิเคราะห์ข้อมูล**

ผู้วิจัยใช้สถิติในการวิเคราะห์ข้อมูล ดังนี้

1. สถิติพื้นฐานได้แก่

1.1 ค่าร้อยละ (Percentage)

- 1.2 ค่าคะแนนเฉลี่ย (Mean) ( $\overline{\mathrm{X}}$ )
	- 1.3 ส่วนเบี่ยงเบนมาตรฐาน (Standard deviation) (S.D.)
- 2. วิเคราะห์ความสัมพันธ์โดยหาค่าสัมประสิทธิ์สหสัมพันธ์แบบเพียร์สัน (Pearson's

product moment correlation coefficient)